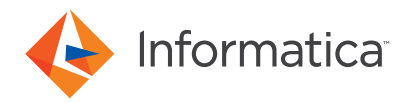

# Informatica Cloud Data Integration

主なメリット

- クラウドやオンプレミスアプリ ケーションのデータの同期化と複 製を一括処理できる高性能なデー タ統合
- データの同期化と複製による拡張
- 大容量ワークロードをサポート
- 視覚的なデータ統合フローを実行
- 再利用可能な資産、プロジェク ト、フォルダで企業資産管理をス ケールアップ

クラウドデータ統合のあらゆるユースケースに、より高速、高品質、セ キュアなデータを提供

# **Informatica Intelligent Cloud Services**™(**IICS**)/クラウドデータ統合の活用

IICSによって、新しいiPaaSを活用してマルチクラウド環境でデータ主導のデジタルトランス フォーメーションを推進できるようになることで、柔軟性に優れ、ビジネスのスピードに合わ せて拡張できるクラウドベースの統合/データ管理ソリューションから最大限の価値を引き出 すことが可能になります。IICSは、幅広いiPaaS統合パターンにわたり、最先端の統合ユーザー エクスペリエンスを提供します。また、カスタマイズ可能で使いやすいモジュール式のマイク ロサービスアーキテクチャもサポートしています。この新しいiPaaSは、CLAIRE™エンジンを活 用してAIメタデータ主導型の提案を行うことで、統合/データ管理を自動化、促進します。

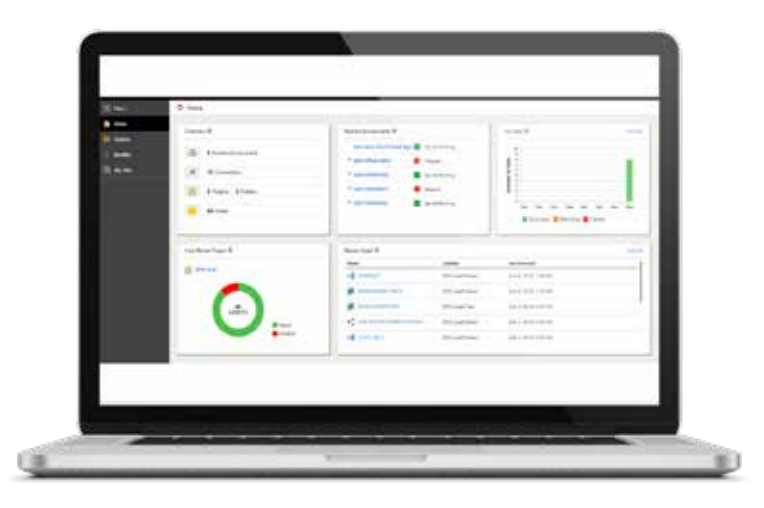

ホームページの個別化

Informatica Cloud Data Integrationは、アクセス性と信頼性に優れたセキュアなデータを通じて 業務上の意思決定を容易にし、競争優位性を明確にすることで、顧客サービスの質を高めると 共に従業員のエンパワメントを実現します。Informatica Cloud Data Integrationは、グローバル に分散されているデータウェアハウスとアナリティクスプロジェクト環境をサポートします。

Amazon RedshiftやMicrosoft Azure SQL Data Warehouse、Snowflakeなどのクラウドデータウェ アハウスを使用している場合、Informatica Cloud Data Integrationソリューションによって、 パフォーマンスと生産性、またクラウドソースやオンプレミスソースへの拡張的な接続性をさ らに高めることが可能になります。柔軟で拡張可能な変換や高度な機能によって、使いやすい ウィザード、設定済みのテンプレート、すぐに使い始められるマッピングを活用して、分散さ れているソース全体を通じて増加するデータをデータウェアハウスへシームレスに統合するこ とができます。

# 主な機能

#### 統合された関連性の高いデータを提供

クレンジングされたタイムリーで正確なデータに基づいてインサイトを獲得するためには、デー タのタイプや形式を問わず、手作業でコーディングする必要なしに複数の異種ソースを簡単に接 続できなければなりません。Informatica Cloud Data Integrationは、構成済みのマッピングとトラ ンスフォーメーション(パーティショニング、ルックアップ キャッシュ、プッシュダウンオプ ティマイゼーション、使いやすいウィザード、デザイナーなど)を備えているため、あらゆるタ イプのユーザーが迅速に統合(基本的な統合から高度な統合まで)を構築できます。

#### データの同期化と複製による拡張

クラウドアプリケーションにある関連性の高い情報を複製し、データを正しい形式に編集しま す。レポート作成やコンプライアンス、ビジネスインテリジェンスなどのコアの業務を大幅に スピードアップします。また、Salesforce環境内のすべてのデータを迅速にアーカイブすること で、既存の規制やガバナンスポリシーを順守できるとともに、SQL ServerやMySQL、IBM DB2、 Oracleなどの幅広いデータベースのサポートに加え、最後の複製ジョブ以降に変更されている Salesforceデータのみを抽出することが可能です。

## 統合資産管理

データの複雑さが高まり統合作業の範囲が広がっていく中、企業は資産管理の課題に直面して います。これはエクスプローラ式のユーザーインターフェイスでプロジェクトとフォルダを管 理することによって解消できると共に、適切なセキュリティコントロールを適用しながら、 ビジネスニーズに適した分類法を用いて統合資産を整理できます。管理者は、プロジェクトと フォルダの構造を管理し、役割ベースのセキュリティを通じてユーザーにアクセス権を付与で きます。役割ベースのセキュリティに加え、プロジェクト、フォルダ、資産ごとに細かなアク セスコントロールを柔軟に設定することもできます。

# 主なメリット

# 大容量ワークロードをサポート

ファイルの大量取り込み機能を使用することで、標準プロトコル(FTP、SFTP、FTPS)を介し て企業データ資産をフラットファイル形式でオンプレミスからクラウドのAmazon S3データス トアおよびAmazon Redshiftデータウェアハウスに転送できます。開発者はウィザードを使用し て大量取り込みタスクを簡単に作成し、他のデータ統合ジョブと同じMonitorサービスを使用し てタスクの実行をジョブおよびファイルごとに監視できます。ファイルの大量取り込み機能に よって、単一のプロセスを通じて1日に数千ものファイルを処理できます。

## インフォマティカについて

デジタルトランスフォーメー ションによって我々の期待値が 変化しています。より良いサー ビスを、素早く、便利に、低コ ストで利用したいという期待が 高まっているのです。企業も状 況に応じて変化する必要があ ります。そしてそのヒントは 「データ」にあります。

エンタープライズ向けクラウド データ管理で世界をリードする インフォマティカは、俊敏性の 向上、新たな成長機会の獲得、 新しいソリューションの開発を 実現するための洞察を通じて、 あらゆる産業や分野の企業がイ ンテリジェントにビジネスを リードできるよう支援します。 インフォマティカは、あらゆる データを徹底的に重視し、企業 の成功に必要とされる汎用性を 提供します。

インフォマティカは、企業がこ れからのインテリジェントな破 壊的イノベーションを推進でき るよう、当社が提供するあらゆ るサービスを通じてデータの力 を継続的に引き出すことを支援 します。

# クラウドマッピングを設計

Cloud Mapping Designerでは、使いやすいウィザードを通じて単純なものから複雑なものまで幅 広くデータロードを作成して、拡張性に優れたクラウドデータ統合プロジェクトを促進できま す。わずか数回のクリックで、クラウドとオンプレミスにまたがる複数のエンドポイントを作 成および接続して、クラウドデータウェアハウスにワークロードを変換、フィルタリング、ス ケジュールし、アナリティクスやレポートを実行できます。

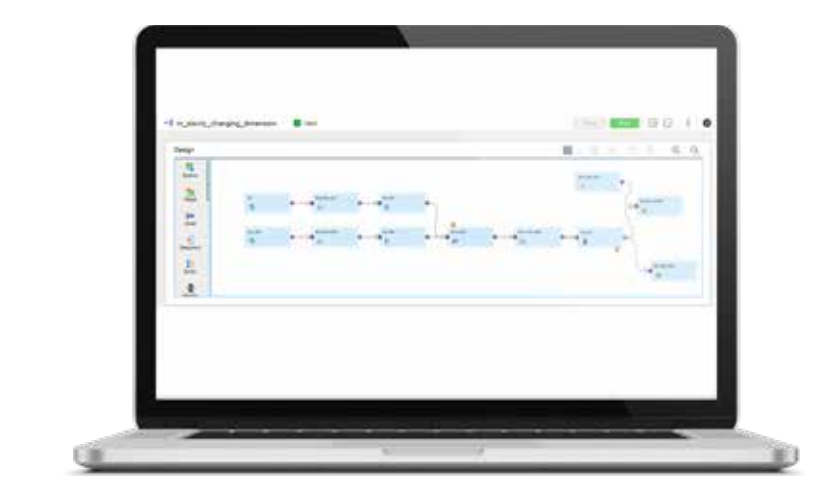

Cloud Designer

## 視覚的なデータ統合フローを実行

高度なタスクフローの設計機能により、マッピングタスクや同期化タスクを非線形の並列方式 で調整して、単純なタスクフローや複雑なタスクフローを設計できます。また並列タスク、 ループ、条件、意思決定、待機時間、例外およびエラー処理などのアクションを含むカスタム ロジックを定義できるため、かつてないほど複雑なオーケストレーションにも対応できます。 この高度なタスクフローデザイナーは、マッピングデザイナーと同様のユーザーインターフェ イスを提供し、Monitorサービスとシームレスに統合できます。

# 詳細はこちら

インフォマティカが提供する市場No.1のクラウド統合プラットフォームで、SaaSアプリケー ションとオンプレミスアプリケーションの統合を実現してください。

- あらゆるSaaSやオンプレミスアプリケーション間でのデータのインポート、エクスポート、 同期化、複製
- クラウドベースのツールでデータマッピングやリアルタイム統合を実現
- Salesforce、NetSuite、Workday、Tableau、Amazon Redshift、Microsoft Azure、Marketo、 SAP、Oracle、SQL Serverなど、数多くのアプリケーションと簡単に統合

登録はこちら: [https://www.informatica.com/trials](https://www.informatica.com/jp/trials/informatica-cloud.html)

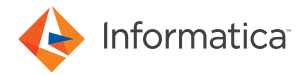

〒105-6226 東京都港区愛宕2-5-1 愛宕グリーンヒルズMORIタワー26階 電話:03-6403-7600(代表) FAX:03-3433-1021 www.informatica.com/jp linkedin.com/company/informatica twitter.com/Informatica

IN06\_0318\_03448

© 2018 Informatica LLC. All rights reserved. Informatica®およびPut potential to work"は、米国およびその他の国におけるインフォマティカの商標または登録商標です。その他全ての企業名および製品 名は、各社が所有する商号または商標です。